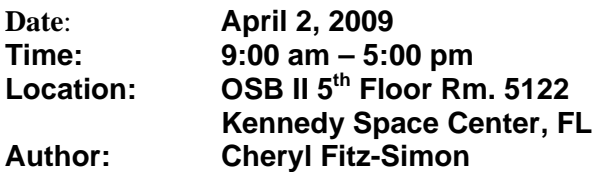

### **ATTENDEES:**

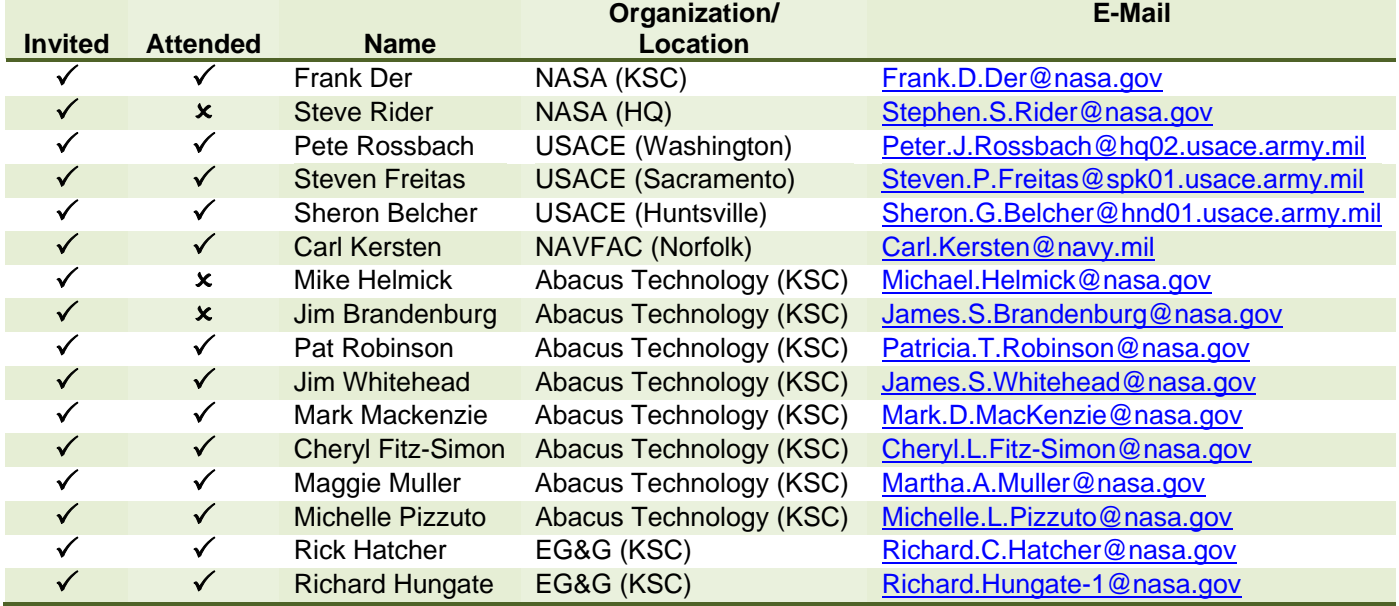

#### **MEETING OBJECTIVES:**

- 1) Introduction
- 2) <u>Review Past Action Items</u><br>3) <u>SpecsIntact Update</u>
- 
- 4) Alternate Paragraph Numbering
- 5) CSI Construct 2009 Interagency Meeting
- 6) USACE Infrastructure Systems Conference
- 7) New Change Requests
- 8) Open Change Requests
- 9) Review Priority Of Work
- 10) Action Items

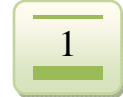

#### **DISCUSSION SUMMARY:**

#### **Subject 1: Introduction**

1) Pete Rossbach, USACE, opened the meeting by welcoming everyone.

#### **Subject 2: Review Past Action Items**

- 1) List of past action items were distributed to the attendees for status.
- 2) Each item was reviewed and commented on for posting with the meeting minutes.
- 3) An open discussion regarding Adapt Build projects and the process took place.
	- a) Army stated the Centers of Standardization (COS) has plenty of funds.
	- b) They are considering maintaining separate Databases.
	- c) Sheron Belcher will contact the Adapt Build POC in order to discuss the possibility of using SpecsIntact and the UFGS for their Adapt Build projects.
	- d) Sheron will suggest they contact Jim Whitehead to discuss their requirements.

#### **Subject 3: SpecsIntact Update**

- 1) The SpecsIntact Team is now under the IMCS Contract.
- 2) Provided User Counts for SpecsIntact totaling 33,734
- 3) At present 200+ users are downloading SpecsIntact weekly.
- 4) New Enhancements / Fixes to expect in the next SpecsIntact release are as follows:
	- a) Ability to list attachments to the Project Table of Contents
	- b) Display longer folder paths
	- c) SI will correctly calculate the Submittal Register Page Count
	- d) Creates Improved Section Template
	- e) Changed the radio button title from SGML Cover Page to SI Cover Page
	- f) Tailoring features enhanced
	- g) Correctly print Job or Master Project Properties without failing
	- h) Relocates Read-Only SI Initialization Files
	- i) Finds Section References within Notes
	- j) Display both Units of Measures in Jobs
	- k) Permits the select of multiple Table Cells
	- l) Searches tables more quickly
	- m) Enlarges table rows to accommodate newly typed text
	- n) Table Rows sized better after Importing Excel spreadsheet
	- o) Sizes printed tables correctly for Sections saved while Zoomed In or Out
	- p) Correctly displays multiple Sections with Tables simultaneously at different Zoom settings

- q) Cell Editing Windows improved when using large system fonts
- r) Table fonts more consistent with other SI Fonts

#### **Subject 4: Alternate Paragraph Numbering**

- 1) SpecsIntact will provide the option to use Numeric Format or Alpha/Numeric Format for new Jobs or Masters, although the default for the UFGS will be the numeric format.
- 2) The Database Managers will have to manually edit the UFGS Sections to remove the paragraph numbers and three spaces from the Titles prior to the release that supports Alternate Paragraph Numbering.
- 3) SpecsIntact will not be backward compatible due to the Section Numbers and three spaces no longer existing in the titles.
- 4) Existing Jobs and Masters would have limited functionality with the new software.
- 5) The LST and ITM tags throughout the UFGS will have to be manually converted to the correct level as indicated in the UFC 1-300-02 in order for the transfer to be accurate.
- 6) Since the Job titles will display the subpart numbers of the Tags, the default setting for new Jobs and Masters will be set to use Revisions.
- 7) The CSI Article level of 1.01 will be used for the Alpha\Numeric format only.
- 8) Titles and text will not appear on the same line in the initial release.

#### **Subject 5: CSI Construct 2009 Interagency Meeting**

- 1) Scheduled for June 16-19, 2009 at the Indiana Convention Center, Indianapolis, IN.
- 2) SpecsIntact will present the latest software changes at the Joint UFGS meeting since significant changes have been made.
- 3) The last SpecsIntact presentation was at the USACE Infrastructure Conference in 2003.

#### **Subject 6: USACE Infrastructure Systems Conference**

- 1) Scheduled for July 20 24, 2009 at the Cleveland Convention Center, Cleveland, OH.
- 2) At present there is no place on the schedule for a Specification track. Pete Rossbach will check into scheduling a Specification segment in one of the other meeting rooms either Monday or Friday.

#### **Subject 7: New Change Requests**

- 1) 13 New Change Requests Reviewed:
	- a) 7 Accepted
	- b) 3 Rejected
	- c) 2 Deferred
	- d) 1 Requirements Analysis
- 2) CR #08-005 was approved to change the Support Hours from 8:00 am 12:30 pm Eastern Time to 12:00 pm – 4:30 pm Eastern Time, in order to accommodate the west coast and the east coast.

#### **Subject 8: Open Change Requests**

- 1) The Open Change Request Report was distributed for the SI-CCCB to review and comment on by the next SI-CCCB Meeting.
- 2) Since SpecsIntact plans a release before the November 2009 meeting, a new report will be generated/distributed two weeks prior to the meeting.
- 3) This report will be used for the board members to assign the next set of priorities that will be worked after Alternate Paragraph Numbering has been implemented.

#### **Subject 9: Review Priority of Work**

- 1) The development team is in the process of finalizing the new release.
- 2) Alternate Paragraph Numbering is the last open priority set by the SI-CCCB.
- 3) New priorities will be set at the November 2009 SI-CCCB Meeting.

### **Subject 10: Action Items**

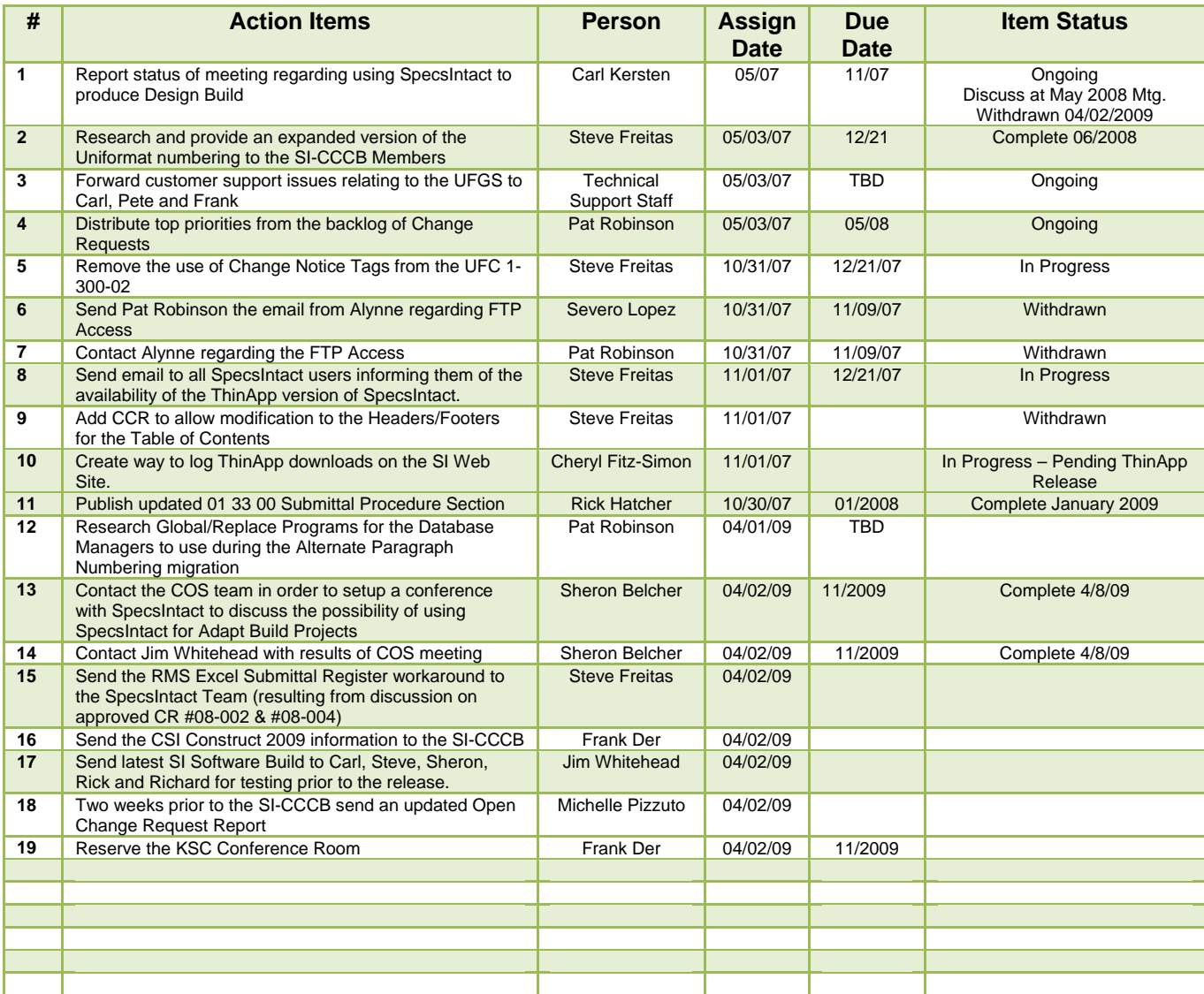

### **Next SI-CCCB Meeting will be held November 5, 2009 At Beach House Kennedy Space Center, FL**